# **Algorithms for Time Correlation Experiments**

This is a reference manual for algorithms implemented for the [Integrated Data Processing Environment for Time Correlation Experiments.](#) All work-flow can be split for main procedures:

- Pre-processing,
- Data processing, and
- Presentation of results,

covered by this note with extensive references to the specific code.

## <span id="page-0-0"></span>**Content**

- [Content](#page-0-0)
- [Pre-processing](#page-0-1)
	- <sup>o</sup> [Dark run scan](#page-0-2)
		- [Submit command](#page-0-3)
			- **[PSANA configuration script \\*peds-scan.cfg](#page-1-0)**
			- **[PSANA module ImgAlgos.ImgTimeStampList](#page-1-1)**
	- <sup>o</sup> [Pedestals averaging](#page-1-2)
		- [Submit command](#page-1-3)
		- **[PSANA configuration script \\*peds.cfg](#page-1-4)**
		- **[PSANA module ImgAlgos.PrincetonImageProducer](#page-2-0)**
		- **[PSANA module ImgAlgos.ImgAverage](#page-2-1)**
		- **[PSANA module ImgAlgos.Tahometer](#page-2-2)**
	- [Data scan](#page-2-3)
		- [Submit command](#page-2-4)
		- **[PSANA configuration script \\*data-scan.cfg](#page-2-5)**
		- [PSANA module ImgAlgos.ImgTimeStampList](#page-3-0)
		- **[PSANA module ImgAlgos.IntensityMonitorsData](#page-3-1)**
	- <sup>o</sup> [Data averaging](#page-4-0)
		- [Submit command](#page-4-1)
		- $\blacksquare$ [PSANA configuration script \\*data-aver.cfg](#page-4-2)
		- $\blacksquare$ [PSANA module ImgAlgos.ImgMaskEvaluation](#page-5-0)
- [Data processing](#page-5-1)
	- <sup>o</sup> [Spliting](#page-5-2)
		- [Submit command](#page-5-3)
		- $\blacksquare$ [PSANA configuration script \\*split.cfg](#page-6-0)
		- [PSANA module ImgAlgos.ImgCalib](#page-7-0)
		- **[PSANA module ImgAlgos.ImgIntMonCorr](#page-8-0)**
		- **[PSANA module ImgAlgos.ImgIntForBins](#page-8-1)**
		- **[PSANA module ImgAlgos.ImgVsTimeSplitInFiles](#page-8-2)**
	- <sup>o</sup> [Processing](#page-9-0)
		- [Submit command](#page-9-1)
		- [Module ImgAlgos.corana](#page-9-2)
		- [Module ImgAlgos.CorAnaData](#page-9-3)
		- [Module ImgAlgos.CorAna](#page-10-0)
		- **[Module ImgAlgos.CorAnaInputParameters](#page-10-1)**
	- o [Merging](#page-11-0)

 $\blacksquare$ 

- [Submit command](#page-11-1)
- $\blacksquare$ [Module ImgAlgos.corana\\_merge](#page-11-2)
- [Module ImgAlgos.CorAnaMergeFiles](#page-11-3)
- [Presentation of results](#page-11-4)
- [Summary](#page-11-5)
- [References](#page-11-6)

## <span id="page-0-1"></span>Pre-processing

Pre-processing algorithms consist of four procedures

- Dark run scan,
- Pedestals averaging
- Data scan, and
- Data averaging,

described in this section.

### <span id="page-0-2"></span>Dark run scan

<span id="page-0-3"></span>Defines for the dark run

- the number of events
- time records and average time interval

### **Submit command**

```
psana -c /reg/neh/home1/dubrovin/LCLS/PSANA-V01/work/t1-xcsi0112-r0020-peds-scan.cfg /reg/d/ana12/xcs/xcsi0112
/xtc/e167-r0020-*.xtc
```
### <span id="page-1-0"></span>**PSANA configuration script \*peds-scan.cfg**

```
[psana] 
#files = /reg/d/ana12/xcs/xcsi0112/xtc/e167-r0020-*.xtc 
#skip-events = IS_NOT_USED 
#events = FOR_ALL_EVENTS 
modules = ImgAlgos.ImgTimeStampList 
[ImgAlgos.ImgTimeStampList] 
print_bits = 13 
out_file = /reg/neh/home1/dubrovin/LCLS/PSANA-V01/work/t1-xcsi0112-r0020-peds-scan-tstamp-list.txt 
#======EOF======
```
### <span id="page-1-1"></span>**PSANA module ImgAlgos.ImgTimeStampList**

- [ImgAlgos.ImgTimeStampList.cpp](https://pswww.slac.stanford.edu/trac/psdm/browser/psdm/ImgAlgos/trunk/src/ImgTimeStampList.cpp)
- [ImgAlgos.ImgTimeStampList.h](https://pswww.slac.stanford.edu/trac/psdm/browser/psdm/ImgAlgos/trunk/include/ImgTimeStampList.h)

### <span id="page-1-2"></span>Pedestals averaging

Defines for dark run

- pedestals
- RMS
- hot pixel mask

### <span id="page-1-3"></span>**Submit command**

```
psana -c /reg/neh/home1/dubrovin/LCLS/PSANA-V01/work/t1-xcsi0112-r0020-peds.cfg /reg/d/ana12/xcs/xcsi0112/xtc
/e167-r0020-*.xtc
```
<span id="page-1-4"></span>**PSANA configuration script \*peds.cfg**

```
[psana] 
#files = /reg/d/ana12/xcs/xcsi0112/xtc/e167-r0020-*.xtc 
skip-events = 0 
events = 75modules = ImgAlgos.Tahometer ImgAlgos.PrincetonImageProducer ImgAlgos.ImgAverage 
[ImgAlgos.Tahometer] 
print bits = 7[ ImgAlgos.PrincetonImageProducer ] 
source = DetInfo(:Princeton) 
key_in = 
key_out = img 
print bits = 1[ImgAlgos.ImgAverage] 
source = DetInfo(:Princeton) 
key = img 
avefile = /reg/neh/home1/dubrovin/LCLS/PSANA-V01/work/t1-xcsi0112-r0020-peds-ave.txt 
rmsfile = /reg/neh/home1/dubrovin/LCLS/PSANA-V01/work/t1-xcsi0112-r0020-peds-rms.txt 
hotpix_mask = /reg/neh/home1/dubrovin/LCLS/PSANA-V01/work/t1-xcsi0112-r0020-hotpix-mask-thr-10.0ADU.txt 
hotpix_thr_adu = 10.0 
print bits = 21
```
#### <span id="page-2-0"></span>**PSANA module ImgAlgos.PrincetonImageProducer**

- [ImgAlgos.PrincetonImageProducer.cpp](https://pswww.slac.stanford.edu/trac/psdm/browser/psdm/ImgAlgos/trunk/src/PrincetonImageProducer.cpp)
- [ImgAlgos.PrincetonImageProducer.h](https://pswww.slac.stanford.edu/trac/psdm/browser/psdm/ImgAlgos/trunk/include/PrincetonImageProducer.h)

#### <span id="page-2-1"></span>**PSANA module ImgAlgos.ImgAverage**

- [ImgAlgos.ImgAverage.cpp](https://pswww.slac.stanford.edu/trac/psdm/browser/psdm/ImgAlgos/trunk/src/ImgAverage.cpp)
- [ImgAlgos.ImgAverage.h](https://pswww.slac.stanford.edu/trac/psdm/browser/psdm/ImgAlgos/trunk/include/ImgAverage.h)

Data types:

- Input image may be : double, float, int, uint16\_t, uint8\_t
- Calculation: intensity in double, statistics in unsigned
- Save arrays in txt for

```
save2DArrayInFile<double> ( m_aveFile, m_ave, m_rows, m_cols, m_print_bits & 16 );
save2DArrayInFile<double> ( m_rmsFile, m_rms, m_rows, m_cols, m_print_bits & 16 );
if (m do mask) save2DArrayInFile<int> ( m hotFile, m hot, m rows, m cols, m print bits & 16 );
```
### <span id="page-2-2"></span>**PSANA module ImgAlgos.Tahometer**

- [ImgAlgos.Tahometer.cpp](https://pswww.slac.stanford.edu/trac/psdm/browser/psdm/ImgAlgos/trunk/src/Tahometer.cpp)
- [ImgAlgos.Tahometer.h](https://pswww.slac.stanford.edu/trac/psdm/browser/psdm/ImgAlgos/trunk/include/Tahometer.h)

### <span id="page-2-3"></span>Data scan

Defines for data run

- the number of events in the run
- saves time records and average time interval
- saves intensity monitor data

### <span id="page-2-4"></span>**Submit command**

<span id="page-2-5"></span>psana -c /reg/neh/home1/dubrovin/LCLS/PSANA-V01/work/t1-xcsi0112-r0015-data-scan.cfg /reg/d/ana12/xcs/xcsi0112 /xtc/e167-r0015-\*.xtc

### **PSANA configuration script \*data-scan.cfg**

[psana]

```
#psana -m psana_examples.DumpPrinceton /reg/d/psdm/XCS/xcsi0112/xtc/e167-r0015-s00-c00.xtc 
#files = /reg/d/ana12/xcs/xcsi0112/xtc/e167-r0015-*.xtc 
modules = ImgAlgos.Tahometer ImgAlgos.ImgTimeStampList ImgAlgos.IntensityMonitorsData 
#skip-events = IS_NOT_USED 
#events = FOR_ALL_EVENTS 
[ImgAlgos.Tahometer] 
print_bits = 11 
[ImgAlgos.ImgTimeStampList] 
print_bits = 13 
out_file = /reg/neh/home1/dubrovin/LCLS/PSANA-V01/work/t1-xcsi0112-r0015-data-scan-tstamp-list.txt 
[ImgAlgos.IntensityMonitorsData] 
print_bits = 45 
#file_type = bin 
#file_data = /reg/neh/home1/dubrovin/LCLS/PSANA-V01/work/t1-xcsi0112-r0015-data-scan-mons-data.txt 
file_data = /reg/neh/home1/dubrovin/LCLS/PSANA-V01/work/t1-xcsi0112-r0015-data-scan-mons-data.txt 
file_header = /reg/neh/home1/dubrovin/LCLS/PSANA-V01/work/t1-xcsi0112-r0015-data-scan-mons-comments.txt 
#======EOF======
```
### <span id="page-3-0"></span>**PSANA module ImgAlgos.ImgTimeStampList**

• [ImgAlgos.ImgTimeStampList.cpp](https://pswww.slac.stanford.edu/trac/psdm/browser/psdm/ImgAlgos/trunk/src/ImgTimeStampList.cpp) [ImgAlgos.ImgTimeStampList.h](https://pswww.slac.stanford.edu/trac/psdm/browser/psdm/ImgAlgos/trunk/include/ImgTimeStampList.h) Produces file with time records \*data-scan-tstamp-list.txt:

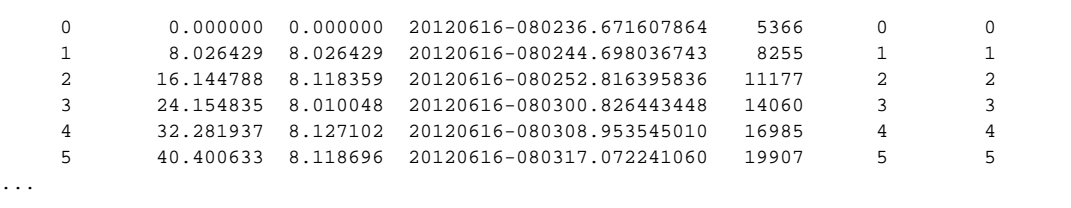

#### <span id="page-3-1"></span>**PSANA module ImgAlgos.IntensityMonitorsData**

- **[ImgAlgos.IntensityMonitorsData.cpp](https://pswww.slac.stanford.edu/trac/psdm/browser/psdm/ImgAlgos/trunk/src/IntensityMonitorsData.cpp)**
- [ImgAlgos.IntensityMonitorsData.h](https://pswww.slac.stanford.edu/trac/psdm/browser/psdm/ImgAlgos/trunk/include/IntensityMonitorsData.h)

#### IntensityMonitorsData produces files:

with headers for intensity monitor data data-scan-mons-comments.txt:

```
Heder for the data file: /reg/neh/home1/dubrovin/LCLS/PSANA-V01/work/t1-xcsi0112-r0015-data-scan-mons-
data.txt
Number of sources: 5
Four values per source:
BldInfo(FEEGasDetEnergy) BldInfo(XCS-IPM-02) BldInfo(XCS-IPM-mono) DetInfo(XcsBeamline.1:Ipimb.4) DetInfo
(XcsBeamline.1:Ipimb.5) 
Number of records in file: 500
```
 $\bullet$  with intensity monitor data data-scan-mons-data.txt:

```
 0 2.19399 2.20273 0.05872 0.06004 0.62876 1.50444 0.60655 1.54488 0.00793 0.01758 0.00502 
0.01968 0.00000 -0.00025 -0.00020 0.00000 0.00000 0.00000 0.00000 0.00000 
      1 2.10433 2.10410 0.06630 0.06703 0.66294 1.56792 0.62547 1.61347 0.00572 0.01147 0.00227 
0.01366 0.00000 -0.00025 -0.00020 0.00000 0.00145 0.00610 0.00069 0.00153 
       2 2.40593 2.37730 0.06799 0.07501 0.69857 1.71524 0.70642 1.74614 0.00626 0.01590 0.00456 
0.01946 0.00015 -0.00025 -0.00020 0.00000 0.00000 0.00000 0.00000 0.00000 
       3 2.44108 2.46661 0.07772 0.10092 0.69842 1.72280 0.71169 1.76384 0.00000 0.00064 -0.00040 
0.00008 0.00000 -0.00025 -0.00020 0.00008 0.00000 0.00000 0.00000 0.00000 
       4 2.45779 2.45074 0.09505 0.08122 0.72374 1.71555 0.68254 1.74523 0.01320 0.03017 0.00952 
0.03456 \quad 0.00000 \quad -0.00025 \quad -0.00020 \quad 0.00015 \quad 0.00000 \quad 0.00000 \quad 0.00000 \quad 0.00000 5 2.12671 2.13944 0.08422 0.07668 0.66477 1.61919 0.65263 1.63864 0.06844 0.15933 0.04858 
0.17990 0.00000 -0.00025 -0.00020 0.00008 0.00000 0.00000 0.00114 0.00000 
...
```
### <span id="page-4-0"></span>Data averaging

Defines for data run

- average image for selected range of events
- evaluate saturated pixel mask

### <span id="page-4-1"></span>**Submit command**

```
psana -c /reg/neh/home1/dubrovin/LCLS/PSANA-V01/work/t1-xcsi0112-r0015-data-aver.cfg /reg/d/ana12/xcs/xcsi0112
/xtc/e167-r0015-*.xtc
```
<span id="page-4-2"></span>**PSANA configuration script \*data-aver.cfg**

```
[psana]
#files = /reg/d/ana12/xcs/xcsi0112/xtc/e167-r0015-*.xtc 
skip-events = 0 
\sqrt{P}events = 500
modules = ImgAlgos.Tahometer ImgAlgos.PrincetonImageProducer ImgAlgos.ImgAverage ImgAlgos.ImgMaskEvaluation 
[ImgAlgos.Tahometer] 
print bits = 7[ ImgAlgos.PrincetonImageProducer ] 
source = DetInfo(:Princeton) 
key_in = 
key_out = img 
print_bits = 1 
[ImgAlgos.ImgAverage] 
source = DetInfo(:Princeton) 
key = img 
avefile = /reg/neh/home1/dubrovin/LCLS/PSANA-V01/work/t1-xcsi0112-r0015-data-ave.txt 
rmsfile = /reg/neh/home1/dubrovin/LCLS/PSANA-V01/work/t1-xcsi0112-r0015-data-rms.txt 
print bits = 25#evts_stage1 = 100 
#evts_stage2 = 100 
#gate_width1 = 200 
#gate_width2 = 50 
[ImgAlgos.ImgMaskEvaluation] 
source = DetInfo(:Princeton) 
key = img 
file_mask_satu = /reg/neh/home1/dubrovin/LCLS/PSANA-V01/work/t1-xcsi0112-r0015-satpix-mask-level-65000ADU.txt 
file mask nois =file_mask_comb = 
file_frac_satu = /reg/neh/home1/dubrovin/LCLS/PSANA-V01/work/t1-xcsi0112-r0015-satpix-frac-level-65000ADU.txt 
file_frac_nois = 
three\_satu = 65000frac\_satu = 0dr SoN ave = 1
thre\_SON = 5frac_nois = 0.05 
print_bits = 29 
#======EOF======
```
### <span id="page-5-0"></span>**PSANA module ImgAlgos.ImgMaskEvaluation**

- [ImgAlgos.ImgMaskEvaluation.cpp](https://pswww.slac.stanford.edu/trac/psdm/browser/psdm/ImgAlgos/trunk/src/ImgMaskEvaluation.cpp)
- [ImgAlgos.ImgMaskEvaluation.h](https://pswww.slac.stanford.edu/trac/psdm/browser/psdm/ImgAlgos/trunk/include/ImgMaskEvaluation.h)

The ImgAlgos.ImgMaskEvaluation produces the saturated pixel mask; the image size txt file \*-satpix-mask-level-65000ADU.txt, consistiong 0(zero) or 1(one) for each bin.

## <span id="page-5-1"></span>Data processing

Data processing stage consists of three procedures:

- Spliting,
- Processing, and
- Merging, described in this section.

### <span id="page-5-2"></span>**Spliting**

<span id="page-5-3"></span>**Submit command**

psana -c /reg/neh/home1/dubrovin/LCLS/PSANA-V01/work/t1-cora-xcsi0112-r0015-split.cfg /reg/d/ana12/xcs/xcsi0112 /xtc/e167-r0015-\*.xtc

### <span id="page-6-0"></span>**PSANA configuration script \*split.cfg**

```
[psana] 
# Command to run this script from release directory: 
# psana -c ImgAlgos/data/psana-split.cfg <path-to-xtc-file-name-pattern-for-one-run>
#files = /reg/d/ana12/xcs/xcsi0112/xtc/e167-r0015-*.xtc 
skip-events = 0 
events = 500modules = ImgAlgos.Tahometer ImgAlgos.PrincetonImageProducer ImgAlgos.ImgCalib ImgAlgos.ImgIntMonCorr ImgAlgos.
ImgIntForBins ImgAlgos.ImgVsTimeSplitInFiles ImgAlgos.ImgAverage
[ImgAlgos.Tahometer] 
print bits = 7[ ImgAlgos.PrincetonImageProducer ] 
source = DetInfo(:Princeton) 
key\_in =key_out = img 
print_bits = 1 
[ImgAlgos.ImgCalib] 
source = DetInfo(:Princeton) 
key\_in = imgkey_out = calibrated 
fname_peds = /reg/neh/home1/dubrovin/LCLS/PSANA-V01/work/t1-xcsi0112-r0020-peds-ave.txt 
fname_bkgd = 
fname qain =fname mask =fname_rms = 
threshold_nrms = 0 
do_threshold = true 
threshold = 20.0below_thre_value = 0 
print bits = 5[ImgAlgos.ImgIntMonCorr] 
source = DetInfo(:Princeton) 
key_in = calibrated 
key_out = imon_corrected 
fname_imon_cfg = /reg/neh/home1/dubrovin/LCLS/PSANA-V01/work/t1-cora-xcsi0112-r0015-imon-cfg.txt 
print bits = 1[ImgAlgos.ImgIntForBins] 
source = DetInfo(:Princeton) 
key_in = imon_corrected 
fname_map_bins = /reg/neh/home1/dubrovin/LCLS/PSANA-V01/work/t1-cora-r0015-map-static-q.txt 
fname_int_bins = /reg/neh/home1/dubrovin/LCLS/PSANA-V01/work/t1-cora-r0015-int-static-q.txt 
number of bins = 1print_bits = 33 
[ImgAlgos.ImgVsTimeSplitInFiles] 
source = DetInfo(:Princeton) 
key = imon_corrected 
fname_prefix = /reg/neh/home1/dubrovin/LCLS/PSANA-V01/work/t1-cora 
file_type = bin 
add_tstamp = false 
ampl thr = 20.0ampl_min = 1 
nfiles_out = 8 
print_bits = 29 
[ImgAlgos.ImgAverage] 
source = DetInfo(:Princeton) 
key = calibrated 
avefile = /reg/neh/home1/dubrovin/LCLS/PSANA-V01/work/t1-xcsi0112-r0015-data-ave.txt 
rmsfile = /reg/neh/home1/dubrovin/LCLS/PSANA-V01/work/t1-xcsi0112-r0015-data-rms.txt
\texttt{H} == == = \texttt{E} \cap \texttt{F} == == ==
```
### **PSANA module ImgAlgos.ImgCalib**

- [ImgAlgos.ImgCalib.cpp](https://pswww.slac.stanford.edu/trac/psdm/browser/psdm/ImgAlgos/trunk/src/ImgCalib.cpp)
- [ImgAlgos.ImgCalib.h](https://pswww.slac.stanford.edu/trac/psdm/browser/psdm/ImgAlgos/trunk/include/ImgCalib.h)
- This module is responsible for basic image intensity transformation. For correlation analysis it applys a couple of corrections:
- subtract pedestals and
- apply LLD threshold.

### <span id="page-8-0"></span>**PSANA module ImgAlgos.ImgIntMonCorr**

- [ImgAlgos.ImgIntMonCorr.cpp](https://pswww.slac.stanford.edu/trac/psdm/browser/psdm/ImgAlgos/trunk/src/ImgIntMonCorr.cpp)
- [ImgAlgos.ImgIntMonCorr.h](https://pswww.slac.stanford.edu/trac/psdm/browser/psdm/ImgAlgos/trunk/include/ImgIntMonCorr.h)

Gets intensity monitor configuration file imon-cfg.txt produced in GUI:

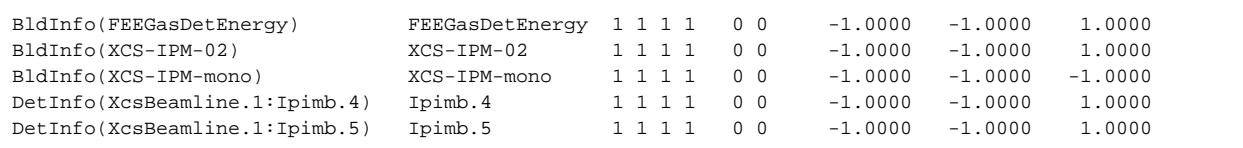

### <span id="page-8-1"></span>**PSANA module ImgAlgos.ImgIntForBins**

- [ImgAlgos.ImgIntForBins.cpp](https://pswww.slac.stanford.edu/trac/psdm/browser/psdm/ImgAlgos/trunk/src/ImgIntForBins.cpp)
- [ImgAlgos.ImgIntForBins.h](https://pswww.slac.stanford.edu/trac/psdm/browser/psdm/ImgAlgos/trunk/include/ImgIntForBins.h)

Gets the file \*-map-static-q.txt with a map of static q bin numbers

Produces the file \*-int-static-q.txt with intensities averaged over statis q bins:

 0 44.460 1 27.982 2 62.282 3 0.875 4 73.732 5 698.901 6 4.923 7 227.669 8 28.298 ...

### <span id="page-8-2"></span>**PSANA module ImgAlgos.ImgVsTimeSplitInFiles**

- [ImgAlgos.ImgVsTimeSplitInFiles.cpp](https://pswww.slac.stanford.edu/trac/psdm/browser/psdm/ImgAlgos/trunk/src/ImgVsTimeSplitInFiles.cpp)
- [ImgAlgos.ImgVsTimeSplitInFiles.h](https://pswww.slac.stanford.edu/trac/psdm/browser/psdm/ImgAlgos/trunk/include/ImgVsTimeSplitInFiles.h)

Gets/produces the file \*-tau.txt with a list of tau intervals in terms of time(event) indexes, for example:

1 2 3 4 5 6 7 8 9 10 12 14 16 20

```
Produces the file *-med.txt with metadata parameters from splitting algorithm:
```
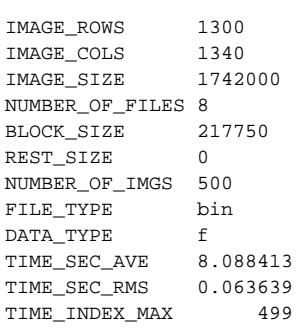

## <span id="page-9-0"></span>Processing

### <span id="page-9-1"></span>**Submit command**

corana -f /reg/neh/home1/dubrovin/LCLS/PSANA-V01/work/t1-cora-r0015-b0000.bin -t ./tau-list.txt

### <span id="page-9-2"></span>**Module ImgAlgos.corana**

• [ImgAlgos.corana.cpp](https://pswww.slac.stanford.edu/trac/psdm/browser/psdm/ImgAlgos/trunk/app/corana.cpp)

### <span id="page-9-3"></span>**Module ImgAlgos.CorAnaData**

- [ImgAlgos.CorAnaData.cpp](https://pswww.slac.stanford.edu/trac/psdm/browser/psdm/ImgAlgos/trunk/src/CorAnaData.cpp)
- [ImgAlgos.CorAnaData.h](https://pswww.slac.stanford.edu/trac/psdm/browser/psdm/ImgAlgos/trunk/include/CorAnaData.h)

Evaluation of correlators:

```
ImgAlgos/include/CorAna.h: typedef float cor_t;
void CorAnaData::evaluateCorTau(unsigned tau) // tau in number of frames between images
{
  m_log << "\nCorAnaData::evaluateCorTau(tau): tau=" << tau;
  std::fill_n(m_sum_gi, m_blk_size, double(0));
  std::fill_n(m_sum_gf, m_blk_size, double(0));
  std::fill_n(m_sum_g2, m_blk_size, double(0));
  std::fill_n(m_sum_st, m_blk_size, unsigned(0));
  std::fill_n(m_cor_gi, m_blk_size, cor_t(0));
  std::fill_n(m_cor_gf, m_blk_size, cor_t(0));
  std::fill_n(m_cor_g2, m_blk_size, cor_t(0));
 for (unsigned ti=0; ti<m\_tind\_size-tau; ti++) {
       unsigned tf=ti+tau;
       if ( ! (tf<m_tind_size) ) break;
       // get the event index in array for time index
       int evi = m_tind_to_evind[ti];
      int evf = m_tind_to_evind[tf]; // If the event does not exist for specified time index -> skip it in sum
       if(evi<0) continue;
       if(evf<0) continue;
      sumCorTau((unsigned)evi,(unsigned)evf);
  }
}
//----------------
void CorAnaData::sumCorTau(unsigned i, unsigned f) // i and f are the event indexes
{
  data_t * p_i = \&m_data[i*m_b]k_size];data_t * p_f = \&m_data[f*m_b]k_size]; double Ii, If;
   for(unsigned pix=0; pix<m_blk_size; pix++) {
     Ii = p_i[pix]; 
    If = p_f[pix]; m_sum_gi[pix] += Ii; 
     m_sum_gf[pix] += If; 
    m\_sum_g2[pix] += I\text{i*If};
     m_sum_st[pix] ++; 
   }
}
```
#### Averaging:

```
 for(unsigned pix=0; pix<m_blk_size; pix++) {
     if(m_sum_st[pix]<1) continue;
     m_cor_gi[pix] = cor_t( m_sum_gi[pix] / m_sum_st[pix] ); 
     m_cor_gf[pix] = cor_t( m_sum_gf[pix] / m_sum_st[pix] ); 
     m_cor_g2[pix] = cor_t( m_sum_g2[pix] / m_sum_st[pix] ); 
 }
```
### <span id="page-10-0"></span>**Module ImgAlgos.CorAna**

- [ImgAlgos.CorAna.cpp](https://pswww.slac.stanford.edu/trac/psdm/browser/psdm/ImgAlgos/trunk/src/CorAna.cpp)
- [ImgAlgos.CorAna.h](https://pswww.slac.stanford.edu/trac/psdm/browser/psdm/ImgAlgos/trunk/include/CorAna.h)

### <span id="page-10-1"></span>**Module ImgAlgos.CorAnaInputParameters**

[ImgAlgos.CorAnaInputParameters.cpp](https://pswww.slac.stanford.edu/trac/psdm/browser/psdm/ImgAlgos/trunk/src/CorAnaInputParameters.cpp)

• [ImgAlgos.CorAnaInputParameters.h](https://pswww.slac.stanford.edu/trac/psdm/browser/psdm/ImgAlgos/trunk/include/CorAnaInputParameters.h)

### <span id="page-11-0"></span>Merging

### <span id="page-11-1"></span>**Submit command**

```
corana_merge -f /reg/neh/home1/dubrovin/LCLS/PSANA-V01/work/t1-cora-r0015-b0000-result.bin -t /reg/neh/home1
/dubrovin/LCLS/PSANA-V01/work/t1-cora-r0015-tau.txt
```
#### <span id="page-11-2"></span>**Module ImgAlgos.corana\_merge**

• [ImgAlgos.corana\\_merge.cpp](https://pswww.slac.stanford.edu/trac/psdm/browser/psdm/ImgAlgos/trunk/app/corana_merge.cpp)

### <span id="page-11-3"></span>**Module ImgAlgos.CorAnaMergeFiles**

- [ImgAlgos.CorAnaMergeFiles.cpp](https://pswww.slac.stanford.edu/trac/psdm/browser/psdm/ImgAlgos/trunk/src/CorAnaMergeFiles.cpp)
- [ImgAlgos.CorAnaMergeFiles.h](https://pswww.slac.stanford.edu/trac/psdm/browser/psdm/ImgAlgos/trunk/include/CorAnaMergeFiles.h)

## <span id="page-11-4"></span>Presentation of results

Presentation of results is implemented in the GUIViewResults.py, which basically is a panel of buttons for different plots.

## <span id="page-11-5"></span>Summary

In this note we presented a functional description of implemented procedures for time correlation analysis. All modules have convenient reference to the latest version of the code.

## <span id="page-11-6"></span>References

- Module ImgAlgos.GlobalMethods
- [ImgAlgos.GlobalMethods.cpp](https://pswww.slac.stanford.edu/trac/psdm/browser/psdm/ImgAlgos/trunk/src/GlobalMethods.cpp)
- [ImgAlgos.GlobalMethods.h](https://pswww.slac.stanford.edu/trac/psdm/browser/psdm/ImgAlgos/trunk/include/GlobalMethods.h)
- Modules of ImgAlgos
- [ImgAlgos.\\*.cpp](https://pswww.slac.stanford.edu/trac/psdm/browser/psdm/ImgAlgos/trunk/src/)
- [ImgAlgos.\\*.h](https://pswww.slac.stanford.edu/trac/psdm/browser/psdm/ImgAlgos/trunk/include/)